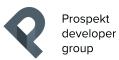

# SIMON BABIKYAN

# JUNIOR ANDROID DEVELOPER

s: simonbabikyan96 | e: simon.babikyan@prospektdev.com

# EDUCATION

Kharkiv National University of Radioelectronics

• speciality "Programming Engineering", Bachelor of Computer Systems, 2014-2018

# ENGLISH

Pre-Intermediate

#### COURSES AND CERTIFICATES

- Android Performance, Udacity, 2017
- Android Networking by Google, Udacity, 2017
- Java, Prometheus, 2017

#### SUMMARY

Android Developer with over 2 years of software development experience in a broad range of industries, including medical, social networking, booking and ordering, chat and apps for retail. In-depth background analyzing business requirements and recommending appropriate technologies. Solid understanding of project management and software development life cycle.

#### PROFESSIONAL EXPERIENCE

- Prospekt Developer Group, Android Developer (January, 2017 present)
- Remote, Freelance Android Developer (September, 2016 January, 2017)

# TECHNICAL SKILLS

- Programming languages: Java, Kotlin
- Strong expertise in Android Framework, OOP and Reactive Programming
- Architectural approaches: MVC, MVP, MVVM, SOLID and Clean Architecture principles
- Dependencies Injection Frameworks: Dagger 2
- Protocols: Bluetooth Low Energy, NFC, TCP, UDP, HTTP
- Amazon services: Amazon AWS S3
- Firebase products: Firebase Cloud Messaging, Firebase Cloud Functions, Firebase Cloud Firestore, Firebase Cloud Storage, Firebase Crashlytics
- Google Services and APIs: Google Purchase API, Google Cloud Messaging, Google Maps API, Google Geolocation API, Google In-app Billing API
- Social networks integration: Facebook, Twitter, Google Plus, VK
- BaaS: Backedless
- Continuous integration: <u>bitrise.io</u>
- Version control: Git
- Bug tracking systems and project management tools: fabric.io, Trello, Jira

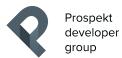

PROJECTS

# VIDEO PLAYER

Signed NDA

This app can open different type of video, show device file tree to fast search video files. Stack of Technologies: Android SDK, ButterKnife, Glide, ExoPlayer

#### REMOTE CONTROL APP

Signed NDA

Application for controlling the TV. The screen of the smartphone works on the principle of a touchpad on a laptop. Stack of Technologies: Android SDK, RxJava2, RxAndroid2, ButterKnife, Glide, UPD, TCP

#### **RECIPE APPLICTION**

Signed NDA

Can save recipes, snap photo, share with friends, and edit recipes. Stack of Technologies: Android SDK, Retrofit2, Okhttp3, Gson, RxJava2, RxAndroid2, ButterKnife, Google Play Purchases API, Google play purchase API, Glide, fabric.io

# **ENTRANTS APPLICATION**

Signed NDA

Helps entrants keep track the dynamics of changes in their positions in the ranking list. Stack of Technologies: Android SDK, MVP, RxAndroid2, RxJava2, Dagger2, ButterKnife, Glide, Retrofit2, Okhttp3, Firebase Crashlytics, fabric.io, AppsFlyer.

# FLOWSTREE

MVP

Is a small tool for employees that helps select and copy to the clipboard an article of cash flow in the agency for making payments.

Stack of Technologies: Android SDK, Retrofit2, Okhttp3, Gson, RxJava2, RxAndroid2, ButterKnife, Google Play Purchases API,Glide, fabric.io

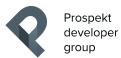

PROJECTS

# QRACTION

MVP

Application for generating QR codes for different actions. Stack of Technologies: Android SDK, Gson, Kotlin, Bitrise, zXing, Firebase Cloud Database

# QRUPDATER

MVP

Application scan QR code and update data. Stack of Technologies: Android SDK, Gson, RxJava, Bitrise, zXing

#### NOTES APPLICTION

MVP

Applcation that keep your notes. Able to add photos and location. Share feature. Stack of Technologies: Android SDK, MVP, RxAndroid2, RxJava2, Dagger2, ButterKnife, Glide, Retrofit2, Okhttp3, Firebase Crashlytics, Google Maps API, Google Geolocation API, Google Geocoding API, Google Geofences API

# INTIMEPLAYER

Signed NDA

Application start host, other users connect to host and in one time start playing video. Stack of Technologies: Android SDK, Bluetooth, Java, VLC